## **PVE Firewall**

Important: If you enable the firewall, traffic to all hosts is blocked by default. Only exceptions is WebGUI(8006) and ssh(22) from your local network.

To use firewall:

- enable it at Datacenter level (note default input policy is REJECT!)
- Datacenter rules are propagated to all nodes
- Node default input policy is DROP !

From: <https://niziak.spox.org/wiki/> - **niziak.spox.org**

Permanent link: **<https://niziak.spox.org/wiki/vm:proxmox:firewall>**

Last update: **2020/11/30 17:23**

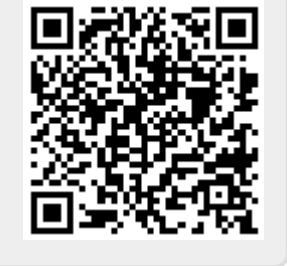